# **典 16** Pašilaičiai–Lazdynai–Stotis **16 Australie [Program](https://moovitapp.com/index/api/onelink/3986059930?pid=Web_SEO_Lines-PDF&c=Footer_Button&is_retargeting=true&af_inactivity_window=30&af_click_lookback=7d&af_reengagement_window=7d&GACP=v%3D2%26tid%3DG-27FWN98RX2%26cid%3DGACP_PARAM_CLIENT_ID%26en%3Dinstall%26ep.category%3Doffline%26ep.additional_data%3DGACP_PARAM_USER_AGENT%26ep.page_language%3Dlt%26ep.property%3DSEO%26ep.seo_type%3DLines%26ep.country_name%3DLietuva%26ep.metro_name%3DVilnius&af_sub4=SEO_other&af_sub8=%2Findex%2Flt%2Fline-pdf-Lietuva-2863-3764888-200184591&af_sub9=View&af_sub1=2863&af_sub7=2863&deep_link_sub1=2863&deep_link_value=moovit%3A%2F%2Fline%3Fpartner_id%3Dseo%26lgi%3D200184591%26add_fav%3D1&af_dp=moovit%3A%2F%2Fline%3Fpartner_id%3Dseo%26lgi%3D200184591%26add_fav%3D1&af_ad=SEO_other_16_Pa%C5%A1ilai%C4%8Diai%E2%80%93Lazdynai%E2%80%93Stotis_Vilnius_View&deep_link_sub2=SEO_other_16_Pa%C5%A1ilai%C4%8Diai%E2%80%93Lazdynai%E2%80%93Stotis_Vilnius_View)e**lę

16 Troleibusas maršrutas (Pašilaičiai–Lazdynai–Stotis) turi 3 kryptis. Reguliariomis darbo dienomis, darbo valandos yra: (1) 2-Asis Troleibusų Parkas (Justiniškių G.): 10:45 - 23:52(2) Pašilaičiai: 04:50 - 23:13(3) Stotis: 04:44 - 23:03 Naudokite Moovit App, kad rastumėte armiausią 16 Troleibusas stotelę netoliese ir kada atvyksta kitas 16 Troleibusas.

## **Kryptis: 2-Asis Troleibusų Parkas (Justiniškių G.)** 19 stotelė

PERŽIŪRĖTI MARŠRUTO [TVARKARA](https://moovitapp.com/lietuva-2863/lines/16/200184591/7903961/lt?ref=2&poiType=line&customerId=4908&af_sub8=%2Findex%2Flt%2Fline-pdf-Lietuva-2863-3764888-200184591&utm_source=line_pdf&utm_medium=organic&utm_term=Pa%C5%A1ilai%C4%8Diai%E2%80%93Lazdynai%E2%80%93Stotis)ŠTĮ

**Stotis** 

Aguonų St.

Vienaragių St.

Naujamiestis

Statybininkų

Savanorių Prospektas

Gerosios Vilties St.

Eigulių St.

Miškiniai

Litexpo

Lazdynai

Paukščių Takas

Vaivorykštės St.

Televizijos Bokštas

Karoliniškės

Laisvės Prospektas

Sietyno St.

Spaudos Rūmai

Viršilų St.

#### **16 Troleibusas grafikas**

2-Asis Troleibusų Parkas (Justiniškių G.) maršruto grafikas:

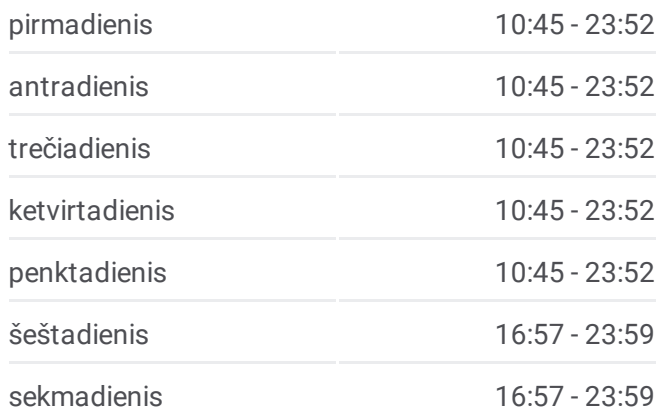

#### **16 Troleibusas informacija**

**Kryptis:** 2-Asis Troleibusų Parkas (Justiniškių G.) **Stotelės:** 19 **Kelionės trukmė:** 13 min **Maršruto apžvalga:**

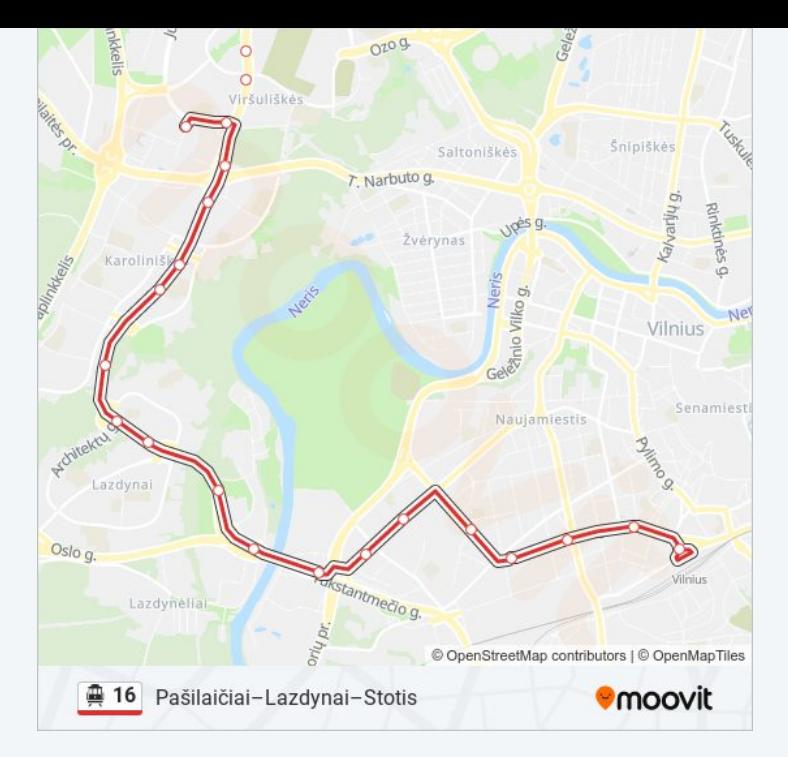

#### **Kryptis: Pašilaičiai**

25 stotelė PERŽIŪRĖTI MARŠRUTO [TVARKARA](https://moovitapp.com/lietuva-2863/lines/16/200184591/7903962/lt?ref=2&poiType=line&customerId=4908&af_sub8=%2Findex%2Flt%2Fline-pdf-Lietuva-2863-3764888-200184591&utm_source=line_pdf&utm_medium=organic&utm_term=Pa%C5%A1ilai%C4%8Diai%E2%80%93Lazdynai%E2%80%93Stotis)ŠTĮ

Stotis

Aguonų St.

Vienaragių St.

Naujamiestis

Statybininkų

Savanorių Prospektas

Gerosios Vilties St.

Eigulių St.

Miškiniai

Litexpo

Lazdynai

Paukščių Takas

Vaivorykštės St.

Televizijos Bokštas

Karoliniškės

Laisvės Prospektas

Sietyno St.

Spaudos Rūmai

#### **16 Troleibusas grafikas** Pašilaičiai maršruto grafikas:

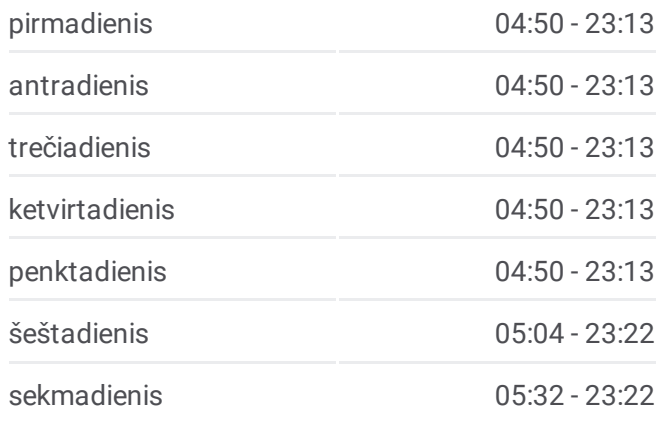

**16 Troleibusas informacija Kryptis:** Pašilaičiai **Stotelės:** 25 **Kelionės trukmė:** 40 min **Maršruto apžvalga:**

Viršuliškės

Pal. Jurgio Matulaičio Bažnyčia

Rygos St.

Čiobiškio St.

Vilniaus Rajono Poliklinika

Žemynos St.

Pašilaičių Žiedas

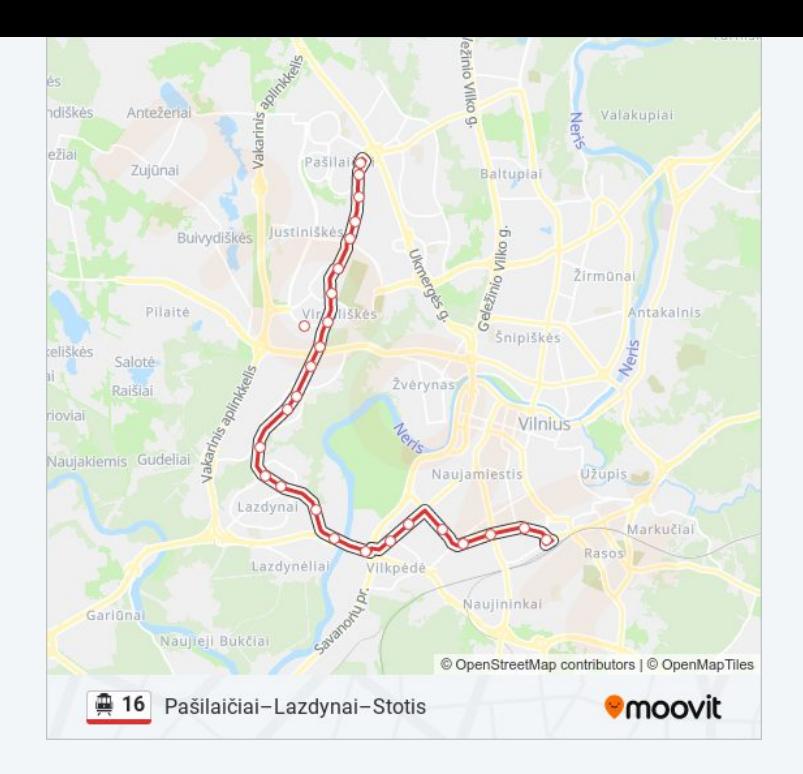

#### **Kryptis: Stotis**

#### 28 stotelė PERŽIŪRĖTI MARŠRUTO [TVARKARA](https://moovitapp.com/lietuva-2863/lines/16/200184591/7903960/lt?ref=2&poiType=line&customerId=4908&af_sub8=%2Findex%2Flt%2Fline-pdf-Lietuva-2863-3764888-200184591&utm_source=line_pdf&utm_medium=organic&utm_term=Pa%C5%A1ilai%C4%8Diai%E2%80%93Lazdynai%E2%80%93Stotis)ŠTĮ

Pašilaičių Žiedas

Pašilaičių Žiedas

Žemynos St.

Vilniaus Rajono Poliklinika

Čiobiškio St.

Rygos St.

Pal. Jurgio Matulaičio Bažnyčia

Šaulių Sąjunga

Viršuliškės

Spaudos Rūmai

Sietyno St.

Laisvės Prospektas

Karoliniškės

Televizijos Bokštas

Vaivorykštės St.

Paukščių Takas

Lazdynai

Litexpo

### **16 Troleibusas grafikas** Stotis maršruto grafikas:

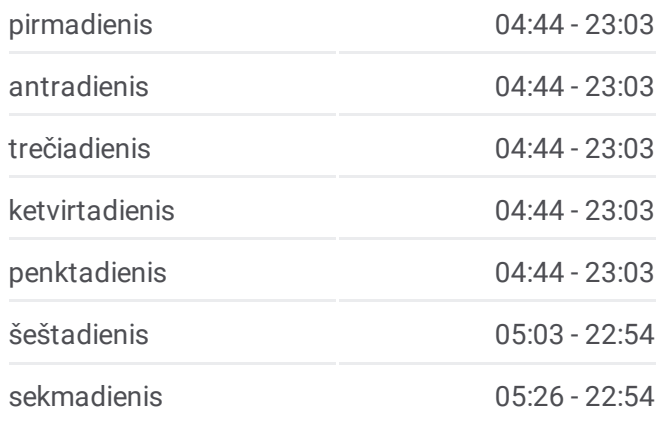

**16 Troleibusas informacija Kryptis:** Stotis **Stotelės:** 28 **Kelionės trukmė:** 48 min **Maršruto apžvalga:**

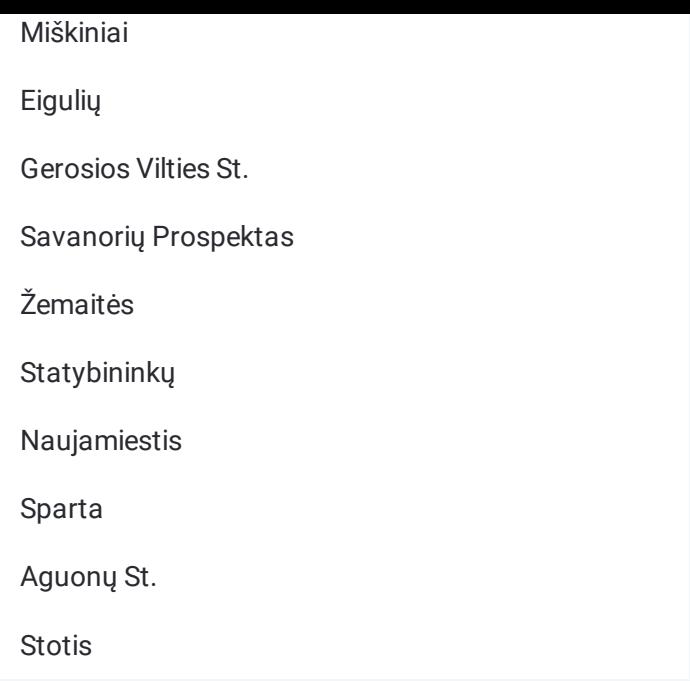

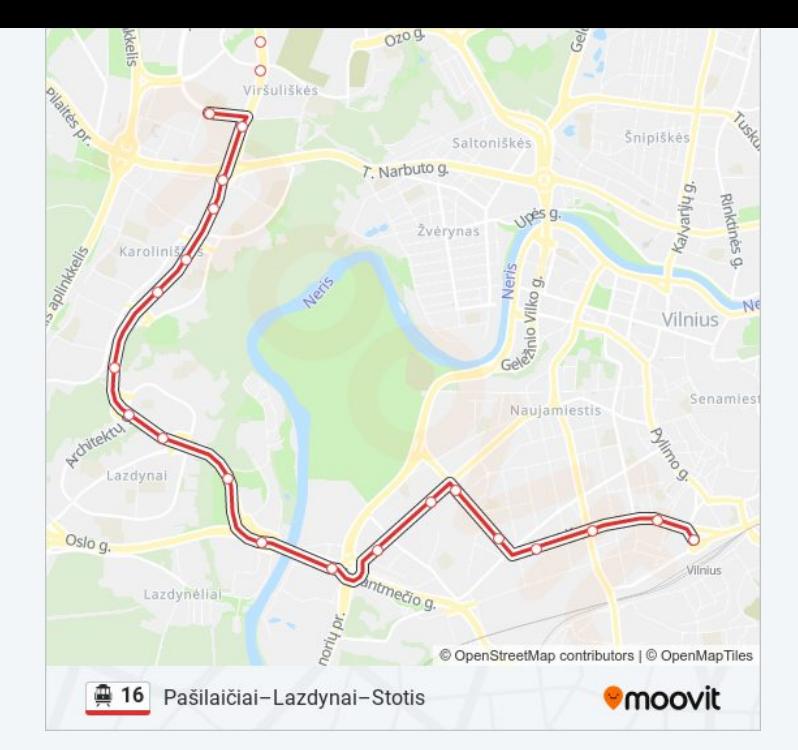

16 Troleibusas tvarkaraščiai ir maršrutų žemėlapiai prieinami autonominiu režimu PDF formatu moovitapp.com svetainėje. Pasinaudokite [Moovit](https://moovitapp.com/lietuva-2863/lines/16/200184591/7903961/lt?ref=2&poiType=line&customerId=4908&af_sub8=%2Findex%2Flt%2Fline-pdf-Lietuva-2863-3764888-200184591&utm_source=line_pdf&utm_medium=organic&utm_term=Pa%C5%A1ilai%C4%8Diai%E2%80%93Lazdynai%E2%80%93Stotis) App, kad pamatytumėte atvykimo laikus gyvai, traukinių ar metro tvarkaraščius, ir detalius krypčių nurodymus visam viešajam transportui Vilnius mieste.

Apie [Moovit](https://moovit.com/about-us/?utm_source=line_pdf&utm_medium=organic&utm_term=Pa%C5%A1ilai%C4%8Diai%E2%80%93Lazdynai%E2%80%93Stotis) · MaaS [sprendimai](https://moovit.com/maas-solutions/?utm_source=line_pdf&utm_medium=organic&utm_term=Pa%C5%A1ilai%C4%8Diai%E2%80%93Lazdynai%E2%80%93Stotis) · [Palaikomos](https://moovitapp.com/index/lt/vie%C5%A1asis_transportas-countries?utm_source=line_pdf&utm_medium=organic&utm_term=Pa%C5%A1ilai%C4%8Diai%E2%80%93Lazdynai%E2%80%93Stotis) šalys · Mooviter [bendruomen](https://editor.moovitapp.com/web/community?campaign=line_pdf&utm_source=line_pdf&utm_medium=organic&utm_term=Pa%C5%A1ilai%C4%8Diai%E2%80%93Lazdynai%E2%80%93Stotis&lang=en)ė

© 2024 Moovit - Visos teisės saugomos

**Peržiūrėti atvykimo laikus gyvai**

Web App Ansignative is Coogle Play